# CSE 332 Autumn 2023 Lecture 24: Concurrency

Nathan Brunelle

<http://www.cs.uw.edu/332>

## Reasons to use threads (beyond algorithms)

- Code Responsiveness:
	- While doing an expensive computation, you don't what your interface to freeze
- Processor Utilization:
	- If one thread is waiting on a deep-hierarchy memory access you can still use that processor time
- Failure Isolation:
	- If one portion of your code fails, it will only crash that one portion.

## Memory Sharing With ForkJoin

- Idea of ForkJoin:
	- Reduce span by having many parallel tasks
	- Each task is responsible for **its own portion** of the input/output
	- If one task needs another's result, use join() to ensure it uses the final answer
- This does not help when:
	- Memory accessed by threads is overlapping or unpredictable
	- Threads are doing independent tasks using same resources (rather than implementing the same algorithm)

### Example: Shared Queue

```
enqueue(x){
       if ( back == null )\{back = new Node(x);front = back;
       }
       else { 
              back.next = new Node(x);back = back.next; 
       }
```
}

Imagine two threads are both using the same linked list based queue.

What could go wrong?

## Concurrent Programming

- Concurrency:
	- Correctly and efficiently managing access to shared resources across multiple possibly-simultaneous tasks
- Requires synchronization to avoid incorrect simultaneous access
	- Use some way of "blocking" other tasks from using a resource when another modifies it or makes decisions based on its state
	- That blocking task will free up the resource when it's done
- Warning:
	- Because we have no control over when threads are scheduled by the OS, even correct implementations are highly non-deterministic
	- Errors are hard to reproduce, which complicates debugging

## Bank Account Example

- The following code implements a bank account object correctly for a synchronized situation
- Assume the initial balance is 150

}

```
class BankAccount { 
       private int balance = 0;
       int getBalance() { return balance; } 
       void setBalance(int x) { balance = x; }
       void withdraw(int amount) { 
               int b = getBalance();
               if (amount > b)
                       throw new WithdrawTooLargeException(); 
               setBalance(b – amount); } 
       // other operations like deposit, etc.
```
What Happens here?

withdraw(100); withdraw(75)

### Bank Account Example - Parallel

• Assume the initial balance is 150

}

```
class BankAccount { 
       private int balance = 0; 
       int getBalance() { return balance; } 
       void setBalance(int x) { balance = x; }
      void withdraw(int amount) { 
              int b = getBalance();
              if (amount > b)
                     throw new WithdrawTooLargeException(); 
              setBalance(b – amount); } 
       // other operations like deposit, etc.
```
withdraw(100);

withdraw(75);

Thread 1:

Thread 2:

#### Interleaving

- Due to time slicing, a thread can be interrupted at any time
	- Between any two lines of code
	- Within a single line of code
- The sequence that operations occur across two threads is called an interleaving
- Without doing anything else, we have no control over how different threads might be interleaved

### A "Good" Interleaving

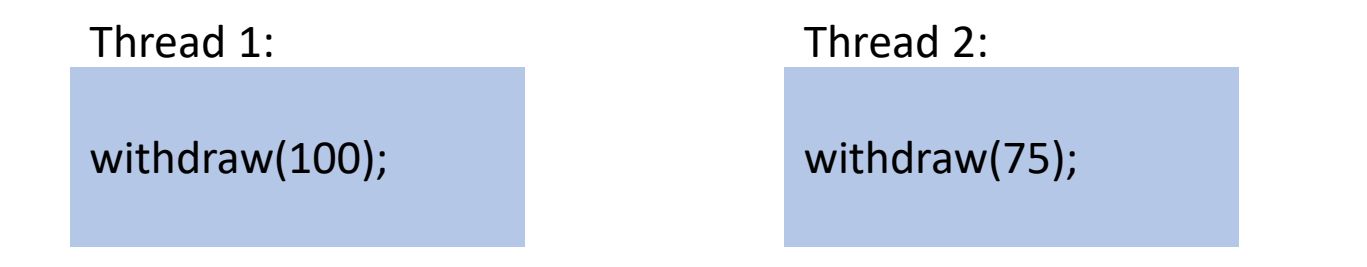

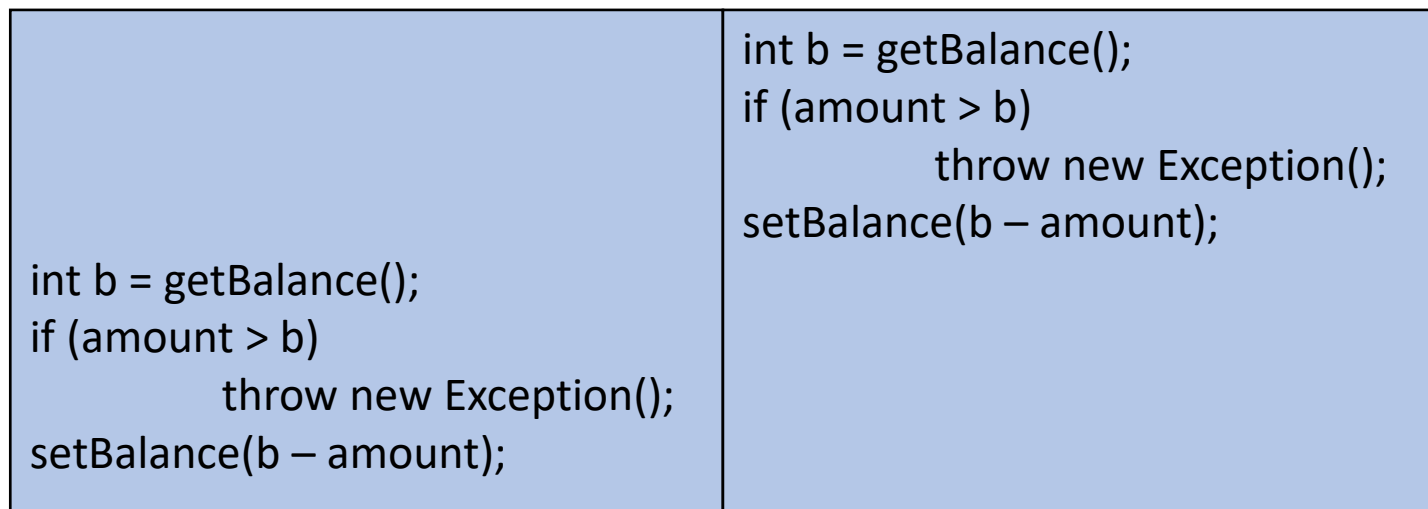

#### A "Bad" Interleaving

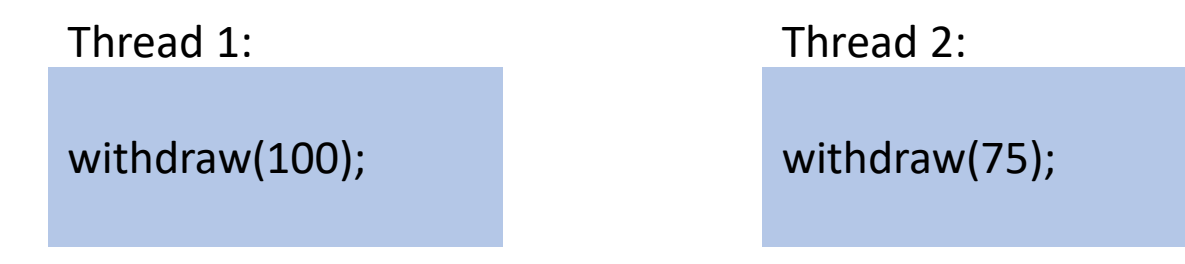

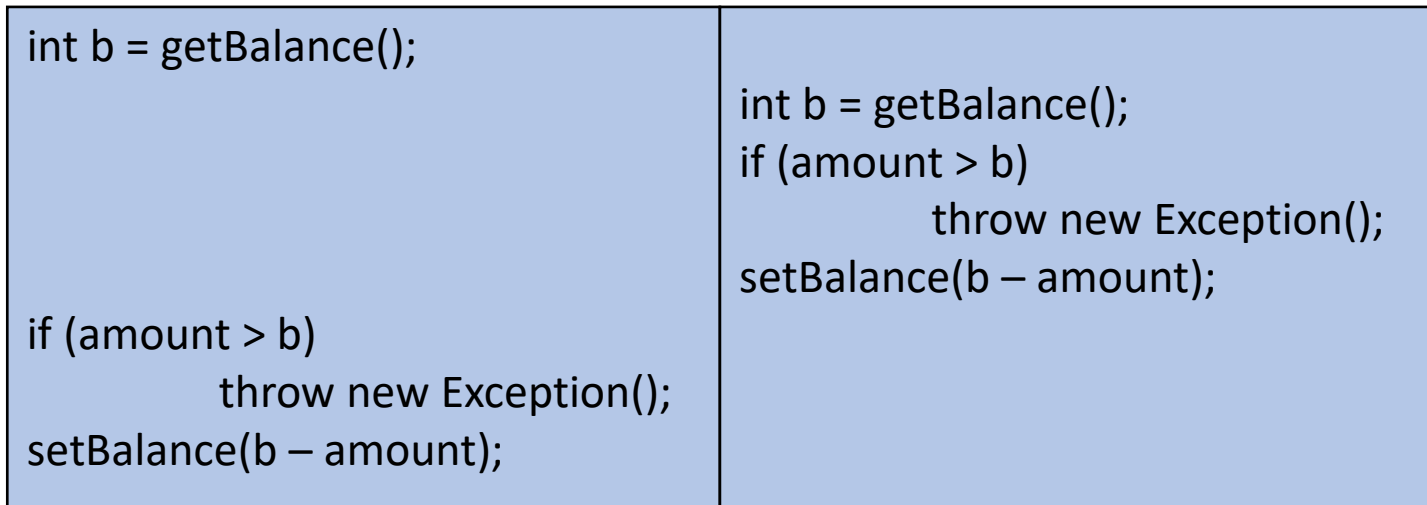

#### Another result?

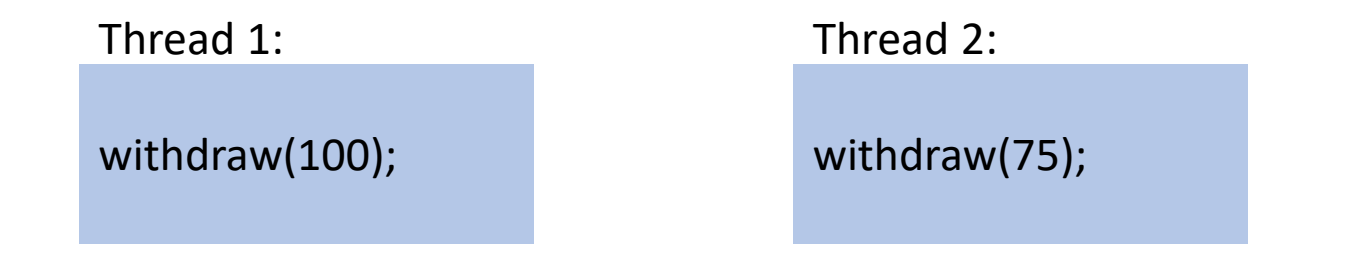

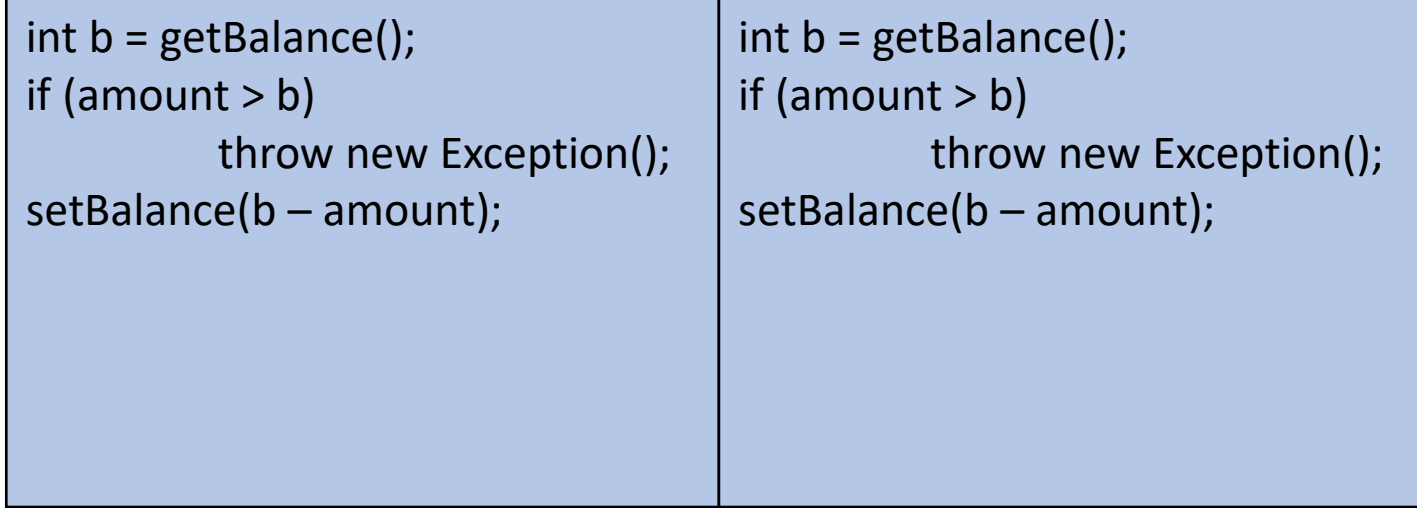

#### A Bad Fix

}

```
class BankAccount { 
       private int balance = 0; 
       int getBalance() { return balance; } 
      void setBalance(int x) { balance = x; }
      void withdraw(int amount) { 
              if (amount > getBalance())
                     throw new WithdrawTooLargeException(); 
              setBalance(getBalance() – amount); } 
      // other operations like deposit, etc.
```
### A still "Bad" Interleaving

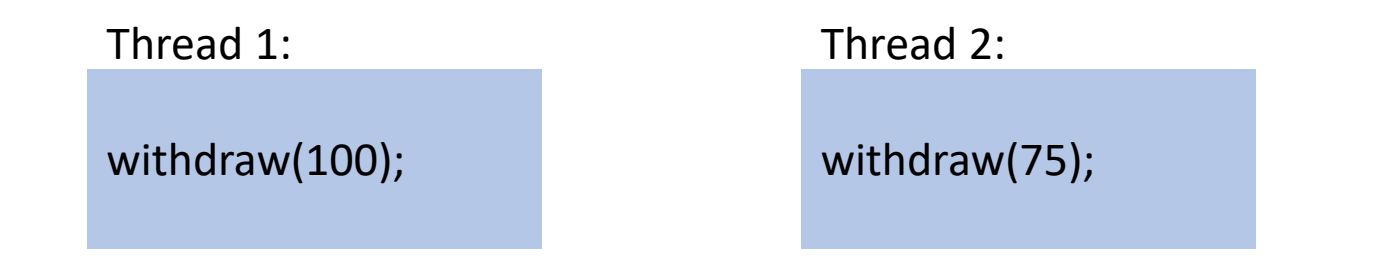

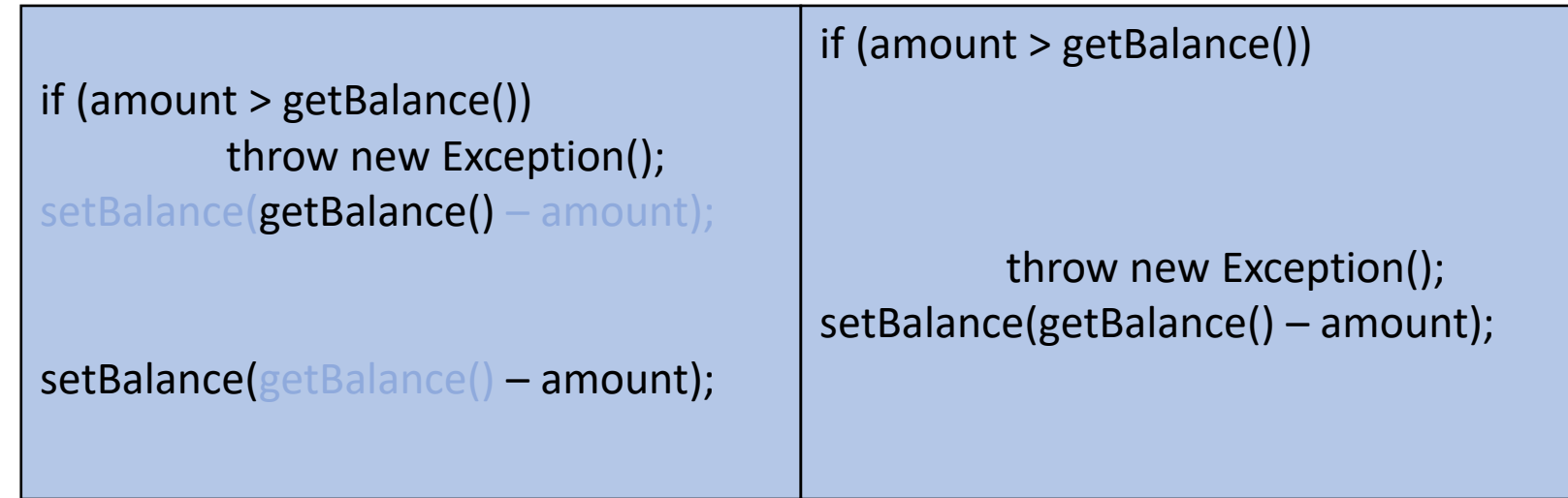

#### What we want – Mutual Exclusion

- While one thread is withdrawing from the account, we want to exclude all other threads from also withdrawing
- Called mutual exclusion:
	- One thread using a resource (here: a bank account) means another thread must wait
	- We call the area of code that we want to have mutual exclusion (only one thread can be there at a time) a **critical section**.
- The programmer must implement critical sections!
	- It requires programming language primitives to do correctly

### A Bad attempt at Mutual Exclusion

class BankAccount {

}

```
private int balance = 0;
```

```
private Boolean busy = false;
```

```
int getBalance() { return balance; } 
void setBalance(int x) { balance = x; }
```

```
void withdraw(int amount) {
```

```
while (busy) \{ /* wait until not busy */ }
```

```
busy = true;
```

```
int b = getBalance();
```

```
if (amount > b)
```

```
throw new WithdrawTooLargeException();
```

```
setBalance(b – amount);
```

```
busy = false;
```

```
// other operations like deposit, etc.
```
### A still "Bad" Interleaving

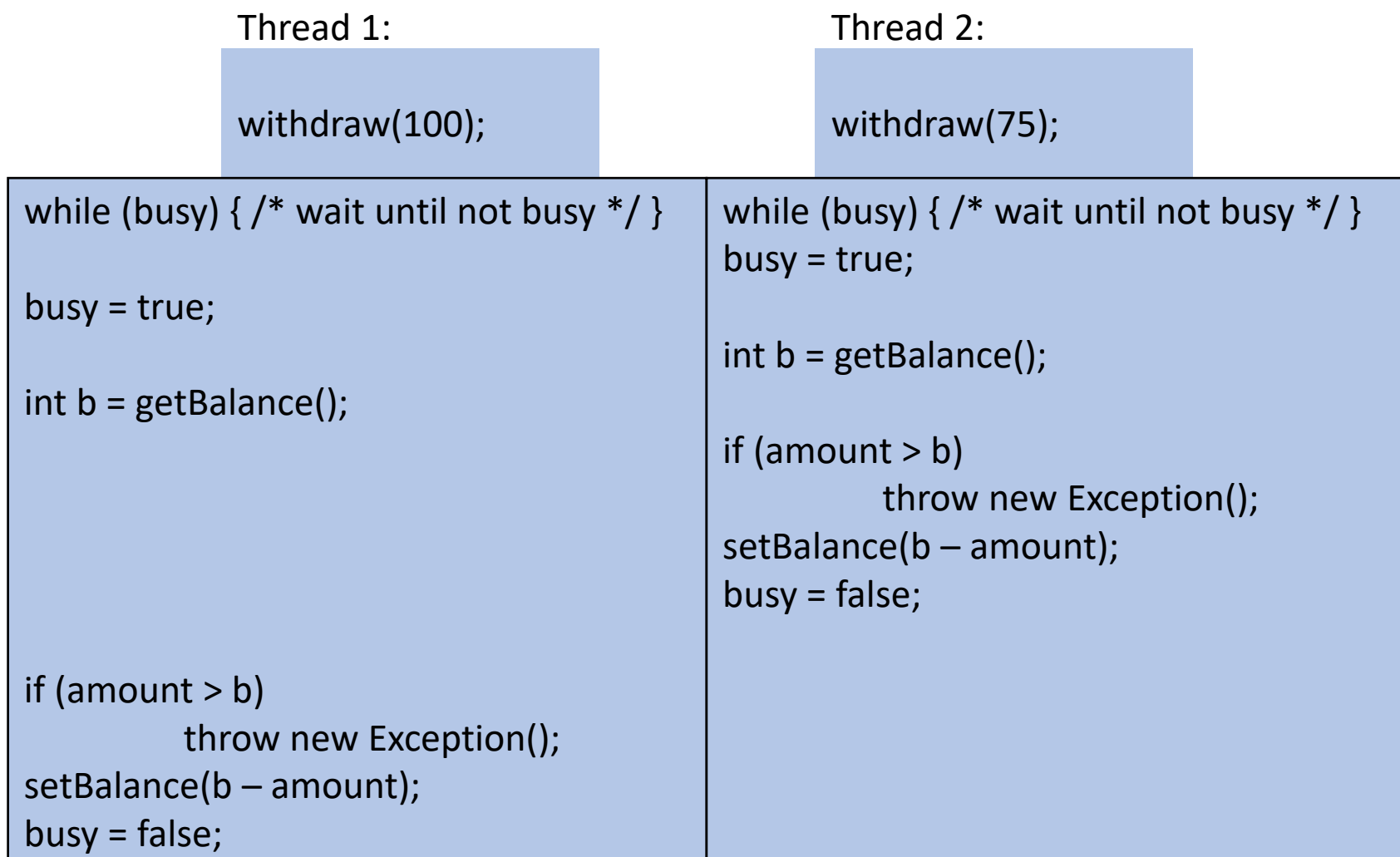

### Solution

- We need a construct from Java to do this
- One Solution A **Mutual Exclusion Lock** (called a Mutex or Lock)
- We define a **Lock** to be a ADT with operations:
	- New:
		- make a new lock, initially "not held"
	- Acquire:
		- If lock is not held, mark it as "held"
			- These two steps always done together in a way that cannot be interrupted!
		- If lock is held, pause until it is marked as "not held"
	- Release:
		- Mark the lock as "not held"

## Almost Correct Bank Account Example

class BankAccount {

}

```
private int balance = 0;
private Lock lck = new Lock();
int getBalance() { return balance; } 
void setBalance(int x) { balance = x; }
void withdraw(int amount) {
```

```
lk.acquire();
int b = getBalance();
if (amount > b)
       throw new WithdrawTooLargeException(); 
setBalance(b – amount); 
lk.release();}
```
// other operations like deposit, etc.

Questions:

- What is the critical section?
- 2. What is the Error?

## Try…Finally

- Try Block:
	- Body of code that will be run
- Finally Block:
	- Always runs once the program exits try block (whether due to a return, exception, anything!)

## Correct (but not Java) Bank Account Example

class BankAccount {

}

```
private int balance = 0; 
private Lock lck = new Lock();
int getBalance() { return balance; } 
void setBalance(int x) { balance = x; }
void withdraw(int amount) {
```
#### try{

```
lk.acquire(); 
                 int b = getBalance();
                 if (amount > b)
                         throw new WithdrawTooLargeException(); 
                 setBalance(b – amount); }
        finally \{ lk.release(); \} \}// other operations like deposit, etc.
```
#### Questions:

- 1. Should deposit have its own lock object, or the same one?
- 2. What about getBalance?
- 3. What about setBalance?

#### A still "Bad" Interleaving

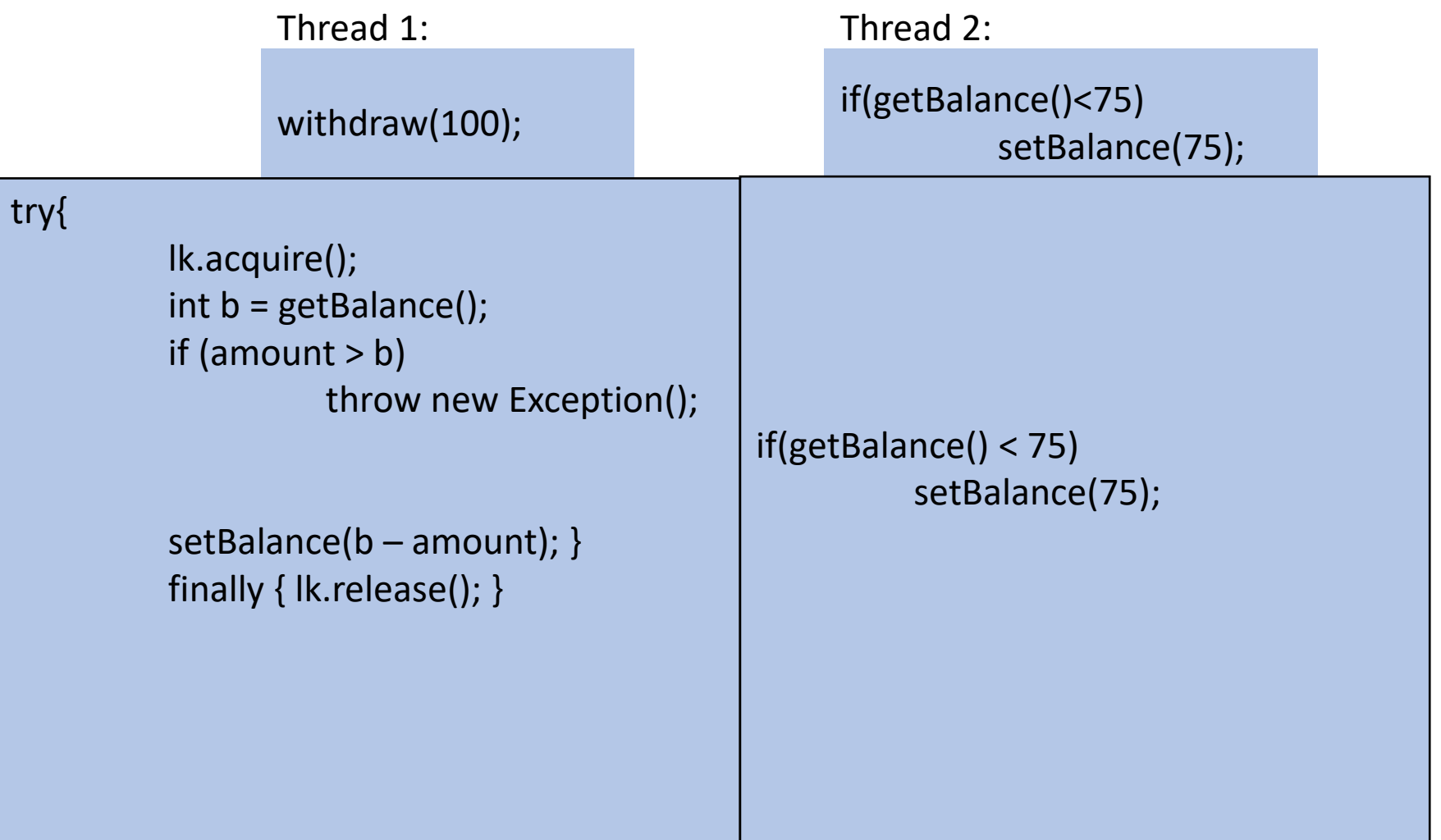

### What's wrong here…

class BankAccount {

```
private int balance = 0;
```

```
private Lock lck = new Lock();
```
int setBalance(int x) {

try{

```
lk.acquire();
                   balance = x; }
         finally{ lk.release(); \} }
void withdraw(int amount) {
```
#### try{

```
lk.acquire(); 
         int b = getBalance();
         if (amount > b)
                  throw new WithdrawTooLargeException(); 
         setBalance(b – amount); }
finally { lk. release(); \}}
```
Withdraw calls setBalance!

Withdraw can never finish because in setBalance the lock will always be held!

## Re-entrant Lock (Recursive Lock)

- Idea:
	- Once a thread has acquired a lock, future calls to acquire on the same lock will not block progress
- If the lock used in the previous slide is re-entrant, then it will work!

#### Re-entrant Lock Details

- A re-entrant lock (a.k.a. recursive lock)
- "Remembers"
	- the thread (if any) that currently holds it
	- a count of "layers" that the thread holds it
- When the lock goes from not-held to held, the count is set to 0
- If (code running in) the current holder calls acquire:
	- it does not block
	- it increments the count
- On release:
	- if the count is > 0, the count is decremented
	- if the count is 0, the lock becomes not-held

#### Java's Re-entract Lock Class

- java.util.concurrent.locks.ReentrantLock
- Has methods lock() and unlock()
- Important to guarantee that lock is always released!!!
- Recommend something like this:

myLock.lock(); try { // method body } finally { myLock.unlock(); }

#### How this looks in Java

#### java.util.concurrent.locks.ReentrantLock;

```
class BankAccount { 
          private int balance = 0;
          private ReentrantLock lck = new ReentrantLock();
          int setBalance(int x) { 
                    try{
                              lk.lock();
                              balance = x; }
                    finally{\{ lk.unlock(); \} \}void withdraw(int amount) { 
                    try{
                              lk.lock(); 
                              int b = getBalance();
                              if (amount > b)
                                         throw new WithdrawTooLargeException(); 
                              setBalance(b – amount); }
```

```
finally \{ \{ \{ \} \} \{ \} \{ \} \}
```
### Java Synchronized Keyword

- Syntactic sugar for re-etrant locks
- You can use the synchronized statement as an alternative to declaring a ReentrantLock
- Syntax: synchronized( /\* expression returning an Object \*/ ) {statements}
- Any Object can serve as a "lock"
	- Primitive types (e.g. int) cannot serve as a lock
- Acquires a lock and blocks if necessary
	- Once you get past the "{", you have the lock
- Released the lock when you pass "}"
	- Even in the cases of returning, exceptions, anything!
	- Impossible to forget to release the lock

#### Back Account Using Synchronize (Attempt 1) class BankAccount {

```
private int balance = 0; 
private Object lk = new Object(); 
int getBalance() { 
         synchronized (lk) { return balance; } 
} 
void setBalance(int x) { 
         synchronized (lk) { balance = x; }
} 
void withdraw(int amount) { 
         synchronized (lk) { 
                  int b = getBalance();
                  if (amount > b)
                            throw new Exception(); 
                  setBalance(b – amount); \} // deposit would also use synchronized(lk)
```
}

#### Back Account Using Synchronize (Attempt 2) class BankAccount {

```
private int balance = 0;
int getBalance() { 
         synchronized (this) { return balance; } 
} 
void setBalance(int x) { 
         synchronized (this) { balance = x; }
} 
void withdraw(int amount) { 
         synchronized (this) { 
                  int b = getBalance();
                  if (amount > b)
                            throw new Exception(); 
                  setBalance(b – amount); \} // deposit would also use synchronized(lk)
```
}

Since we have one lock per account regardless of operation, it's more intuitive to use the account object itself as the lock!

#### More Syntactic Sugar!

- Using the object itself as a lock is common enough that Java has convenient syntax for that as well!
- Declaring a method as "**synchronized**" puts its body into a synchronized block with "this" as the lock

#### Back Account Using Synchronize (Final) class BankAccount {

private int balance = 0;

synchronized int getBalance() { return balance; }

synchronized void setBalance(int x) { balance = x; }

synchronized void withdraw(int amount) {

int  $b = getBalance()$ ;

if (amount  $> b$ )

}

throw new WithdrawTooLargeException(); setBalance(b – amount); }

// other operations like deposit (which would use synchronized)